## Package 'shapr'

October 14, 2022

<span id="page-0-0"></span>Version 0.2.0

Title Prediction Explanation with Dependence-Aware Shapley Values

Description Complex machine learning models are often hard to interpret. However, in many situations it is crucial to understand and explain why a model made a specific prediction. Shapley values is the only method for such prediction explanation framework with a solid theoretical foundation. Previously known methods for estimating the Shapley values do, however, assume feature independence. This package implements the method described in Aas, Jullum and Løland (2019) [<arXiv:1903.10464>](https://arxiv.org/abs/1903.10464), which accounts for any feature dependence, and thereby produces more accurate estimates of the true Shapley values.

URL <https://norskregnesentral.github.io/shapr/>,

<https://github.com/NorskRegnesentral/shapr>

BugReports <https://github.com/NorskRegnesentral/shapr/issues>

License MIT + file LICENSE

Encoding UTF-8

LazyData true

ByteCompile true

Language en-US

RoxygenNote 7.1.1

**Depends** R  $(>= 3.5.0)$ 

Imports stats, data.table, Rcpp (>= 0.12.15), condMVNorm, mvnfast, Matrix

Suggests ranger, xgboost, mgcv, testthat, knitr, rmarkdown, roxygen2, MASS, ggplot2, caret, gbm, party, partykit

LinkingTo RcppArmadillo, Rcpp

VignetteBuilder knitr

NeedsCompilation yes

Author Nikolai Sellereite [aut] (<<https://orcid.org/0000-0002-4671-0337>>), Martin Jullum [cre, aut] (<<https://orcid.org/0000-0003-3908-5155>>), Annabelle Redelmeier [aut], Anders Løland [ctb],

<span id="page-1-0"></span> $2$  explain

Jens Christian Wahl [ctb], Camilla Lingjærde [ctb], Norsk Regnesentral [cph, fnd]

Maintainer Martin Jullum <Martin.Jullum@nr.no>

#### Repository CRAN

Date/Publication 2021-01-28 15:30:03 UTC

### R topics documented:

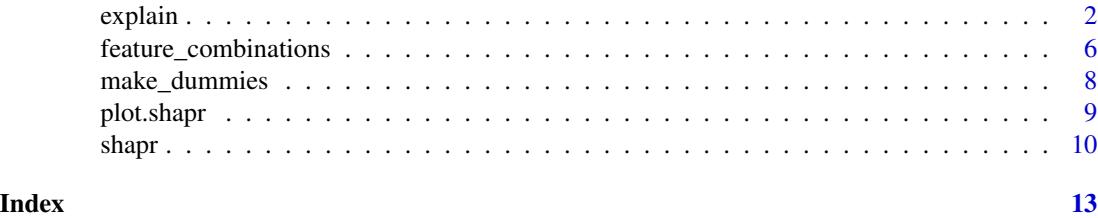

<span id="page-1-1"></span>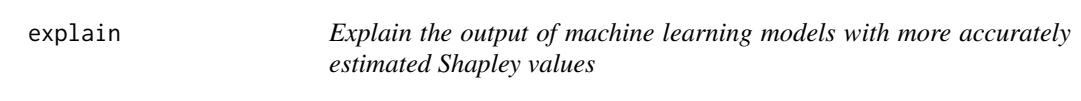

#### Description

Explain the output of machine learning models with more accurately estimated Shapley values

#### Usage

```
explain(x, explainer, approach, prediction_zero, ...)
## S3 method for class 'empirical'
explain(
  x,
  explainer,
  approach,
 prediction_zero,
  type = "fixed_sigma",
  fixed_sigma_vec = 0.1,
 n_samples_aicc = 1000,
  eval_max_aicc = 20,
  start_aicc = 0.1,
  w_{\text{th}}reshold = 0.95,
  ...
)
## S3 method for class 'gaussian'
explain(
```
<span id="page-2-0"></span>explain 3

```
x,
 explainer,
  approach,
 prediction_zero,
 mu = NULL,cov\_mat = NULL,...
\mathcal{L}## S3 method for class 'copula'
explain(x, explainer, approach, prediction_zero, ...)
## S3 method for class 'ctree'
explain(
 x,
  explainer,
  approach,
 prediction_zero,
 mincriterion = 0.95,
 minsplit = 20,
 minbucket = 7,sample = TRUE,
  ...
\mathcal{L}## S3 method for class 'combined'
explain(
 x,
 explainer,
 approach,
 prediction_zero,
 mu = NULL,cov\_mat = NULL,...
\mathcal{L}## S3 method for class 'ctree_comb_mincrit'
explain(x, explainer, approach, prediction_zero, mincriterion, ...)
```
#### Arguments

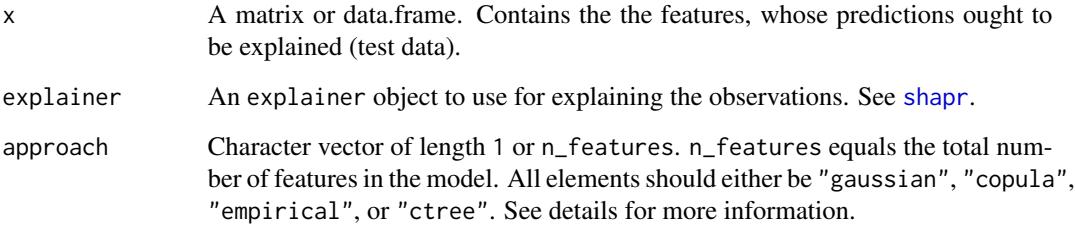

<span id="page-3-0"></span>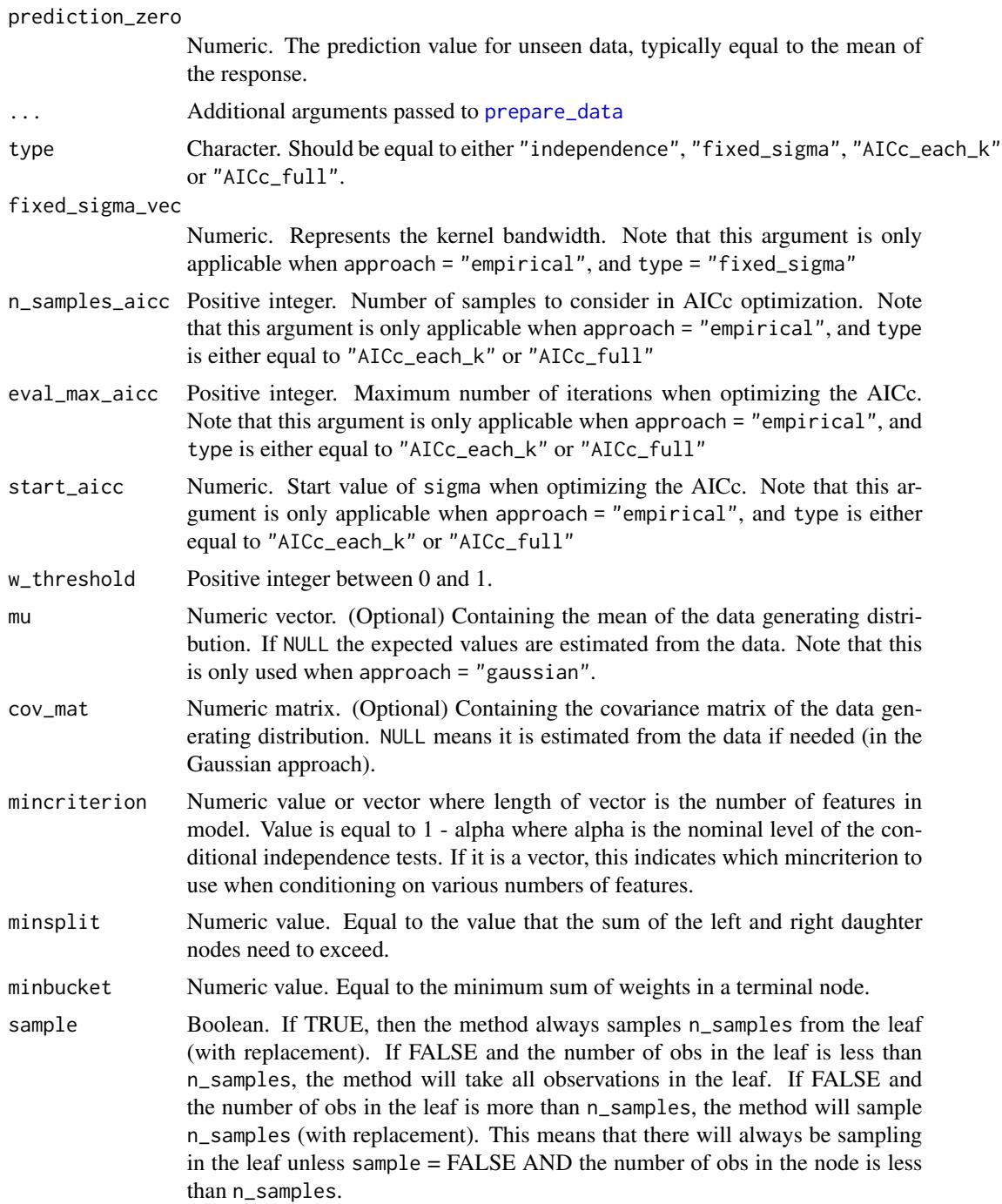

#### Details

The most important thing to notice is that shapr has implemented four different approaches for estimating the conditional distributions of the data, namely "empirical", "gaussian", "copula" and "ctree".

#### explain 5

In addition, the user also has the option of combining the four approaches. E.g. if you're in a situation where you have trained a model the consists of 10 features, and you'd like to use the "gaussian" approach when you condition on a single feature, the "empirical" approach if you condition on 2-5 features, and "copula" version if you condition on more than 5 features this can be done by simply passing approach = c("gaussian", rep("empirical", 4), rep("copula", 5)). If "approach[i]" = "gaussian" it means that you'd like to use the "gaussian" approach when conditioning on i features.

#### Value

Object of class c("shapr", "list"). Contains the following items:

dt data.table

model Model object

p Numeric vector

x\_test data.table

Note that the returned items model, p and x\_test are mostly added due to the implementation of plot.shapr. If you only want to look at the numerical results it is sufficient to focus on dt. dt is a data.table where the number of rows equals the number of observations you'd like to explain, and the number of columns equals m +1, where m equals the total number of features in your model.

If  $dt[i, j+1] > 0$  it indicates that the j-th feature increased the prediction for the i-th observation. Likewise, if  $dt[i, i+1] < \emptyset$  it indicates that the j-th feature decreased the prediction for the i-th observation. The magnitude of the value is also important to notice. E.g. if  $dt[i, k+1]$  and  $dt[i,$  $j + 1$ ] are greater than 0, where  $j! = k$ , and  $dt[i, k + 1] > dt[i, j + 1]$  this indicates that feature j and k both increased the value of the prediction, but that the effect of the k-th feature was larger than the j-th feature.

The first column in dt, called 'none', is the prediction value not assigned to any of the features  $(\phi_0)$ . It's equal for all observations and set by the user through the argument prediction\_zero. In theory this value should be the expected prediction without conditioning on any features. Typically we set this value equal to the mean of the response variable in our training data, but other choices such as the mean of the predictions in the training data are also reasonable.

#### Author(s)

Camilla Lingjaerde, Nikolai Sellereite, Martin Jullum, Annabelle Redelmeier

```
if (requireNamespace("MASS", quietly = TRUE)) {
 # Load example data
 data("Boston", package = "MASS")
 # Split data into test- and training data
 x_train <- head(Boston, -3)
 x_test <- tail(Boston, 3)
 # Fit a linear model
 model \leq lm(medv \sim lstat + rm + dis + indus, data = x_train)
```

```
# Create an explainer object
 explainer <- shapr(x_train, model)
 # Explain predictions
 p <- mean(x_train$medv)
 # Empirical approach
 explain1 <- explain(x_test, explainer,
   approach = "empirical",
   prediction_zero = p, n_samples = 1e2
 \lambda# Gaussian approach
 explain2 <- explain(x_test, explainer,
    approach = "gaussian",
   prediction_zero = p, n_samples = 1e2
 )
 # Gaussian copula approach
 explain3 <- explain(x_test, explainer,
   approach = "copula",
   prediction_zero = p, n_samples = 1e2
 \lambda# ctree approach
 explain4 <- explain(x_test, explainer,
   approach = "ctree",
   prediction_zero = p
 \lambda# Combined approach
 approach <- c("gaussian", "gaussian", "empirical", "empirical")
 explain5 <- explain(x_test, explainer,
   approach = approach,
   prediction_zero = p, n_samples = 1e2
 \lambda# Print the Shapley values
 print(explain1$dt)
 # Plot the results
 if (requireNamespace("ggplot2", quietly = TRUE)) {
   plot(explain1)
 }
}
```
<span id="page-5-1"></span>feature\_combinations *Define feature combinations, and fetch additional information about each unique combination*

<span id="page-5-0"></span>

feature\_combinations 7

#### Description

Define feature combinations, and fetch additional information about each unique combination

#### Usage

```
feature_combinations(
 m,
 exact = TRUE,n_combinations = 200,
 weight_zero_m = 10^6)
```
#### Arguments

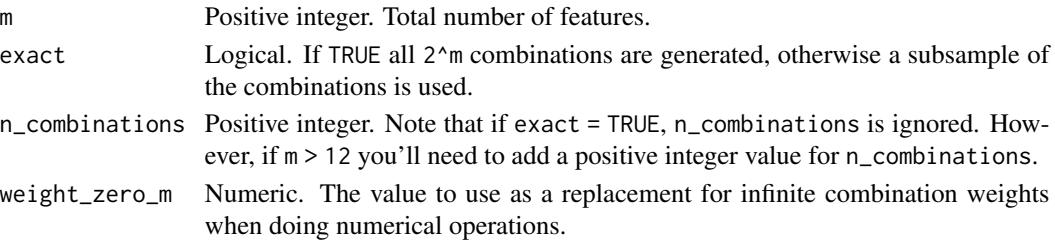

#### Value

A data.table that contains the following columns:

- id\_combination Positive integer. Represents a unique key for each combination. Note that the table is sorted by id\_combination, so that is always equal to  $x[["id_{com}$  combination"]] =  $1:$ nrow $(x)$ .
- features List. Each item of the list is an integer vector where features[[i]] represents the indices of the features included in combination i. Note that all the items are sorted such that  $features[[i]] == sort(features[[i]])$  is always true.
- n\_features Vector of positive integers. n\_features[i] equals the number of features in combina- $\text{tion } i, \text{ i.e. } n_{\text{} =}$  features[i] = length(features[[i]])..
- N Positive integer. The number of unique ways to sample n\_features[i] features from m different features, without replacement.

#### Author(s)

Nikolai Sellereite, Martin Jullum

```
# All combinations
x \le feature_combinations(m = 3)
nrow(x) # Equals 2^3 = 8# Subsample of combinations
x <- feature_combinations(exact = FALSE, m = 10, n_combinations = 1e2)
```
<span id="page-7-0"></span>

#### Description

Initiate the making of dummy variables

#### Usage

make\_dummies(traindata, testdata)

#### Arguments

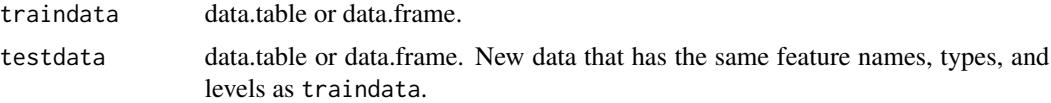

#### Value

A list that contains the following entries:

feature\_list List. Output from check\_features

- train\_dummies A data.frame containing all of the factors in traindata as one-hot encoded variables.
- test\_dummies A data.frame containing all of the factors in testdata as one-hot encoded variables.
- traindata\_new Original traindata with correct column ordering and factor levels. To be passed to [shapr.](#page-9-1)
- testdata\_new Original testdata with correct column ordering and factor levels. To be passed to [explain.](#page-1-1)

#### Author(s)

Annabelle Redelmeier, Martin Jullum

```
if (requireNamespace("MASS", quietly = TRUE)) {
 data("Boston", package = "MASS")
 x_var <- c("lstat", "rm", "dis", "indus")
 y_var <- "medv"
 x_train <- as.data.frame(Boston[401:411, x_var])
 y_train <- Boston[401:408, y_var]
 x_test <- as.data.frame(Boston[1:4, x_var])
 # convert to factors for illustational purpose
 x_train$rm <- factor(round(x_train$rm))
 x_test$rm <- factor(round(x_test$rm), levels = levels(x_train$rm))
```
#### <span id="page-8-0"></span>plot.shapr 9

```
dummylist <- make_dummies(traindata = x_train, testdata = x_test)
}
```
#### plot.shapr *Plot of the Shapley value explanations*

#### Description

Plots the individual prediction explanations.

#### Usage

```
## S3 method for class 'shapr'
plot(
  x,
  digits = 3,
  plot_phi0 = TRUE,
  index_x_test = NULL,
  top_k_features = NULL,
  ...
\mathcal{L}
```
#### Arguments

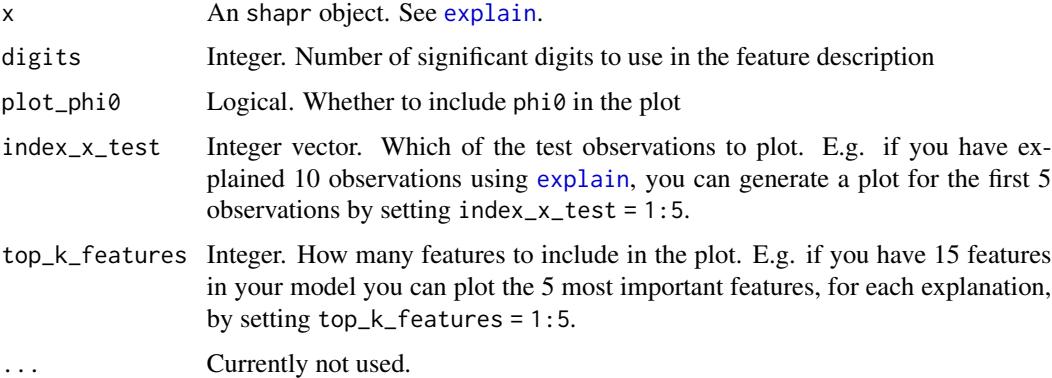

#### Details

See vignette("understanding\_shapr", package = "shapr") for an example of how you should use the function.

#### Value

ggplot object with plots of the Shapley value explanations

<span id="page-9-0"></span>10 shapr shapes to the state of the state of the shape shapes of the shape shapes of the shape

#### Author(s)

Martin Jullum

#### Examples

```
if (requireNamespace("MASS", quietly = TRUE)) {
 #' # Load example data
 data("Boston", package = "MASS")
 # Split data into test- and training data
 x_train <- head(Boston, -3)
 x_test <- tail(Boston, 3)
 # Fit a linear model
 model <- lm(medv ~ lstat + rm + dis + indus, data = x_train)
 # Create an explainer object
 explainer <- shapr(x_train, model)
 # Explain predictions
 p <- mean(x_train$medv)
 # Empirical approach
 explanation <- explain(x_test,
   explainer,
   approach = "empirical",
   prediction_zero = p,
   n_samples = 1e2
 \lambdaif (requireNamespace("ggplot2", quietly = TRUE)) {
    # Plot the explantion (this function)
   plot(explanation)
 }
}
```
<span id="page-9-1"></span>shapr *Create an explainer object with Shapley weights for test data.*

#### Description

Create an explainer object with Shapley weights for test data.

#### Usage

shapr(x, model, n\_combinations = NULL)

#### <span id="page-10-0"></span>shapr that the state of the state of the state of the state of the state of the state of the state of the state of the state of the state of the state of the state of the state of the state of the state of the state of the

#### Arguments

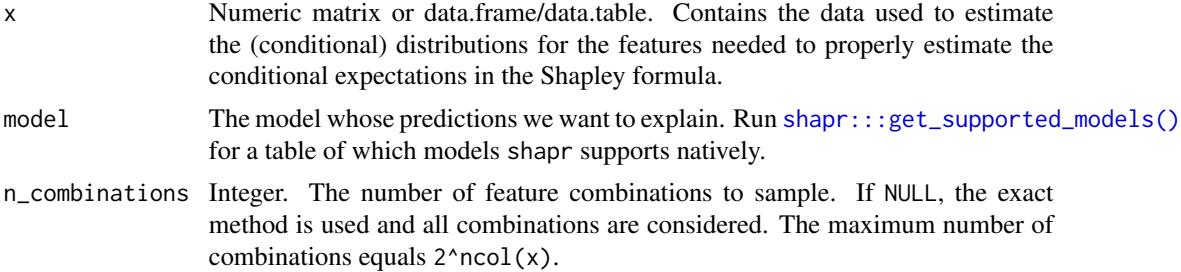

#### Value

Named list that contains the following items:

- exact Boolean. Equals TRUE if n\_combinations = NULL or n\_combinations < 2^ncol(x), otherwise FALSE.
- n\_features Positive integer. The number of columns in x
- S Binary matrix. The number of rows equals the number of unique combinations, and the number of columns equals the total number of features. I.e. let's say we have a case with three features. In that case we have  $2^3 = 8$  unique combinations. If the j-th observation for the i-th row equals 1 it indicates that the j-th feature is present in the i-th combination. Otherwise it equals 0.

#### W Second item

X data.table. Returned object from [feature\\_combinations](#page-5-1)

x\_train data.table. Transformed x into a data.table.

feature\_list List. The updated\_feature\_list output from [preprocess\\_data](#page-0-0)

In addition to the items above, model and n\_combinations are also present in the returned object.

#### Author(s)

Nikolai Sellereite

```
if (requireNamespace("MASS", quietly = TRUE)) {
 # Load example data
 data("Boston", package = "MASS")
 df <- Boston
 # Example using the exact method
 x_var <- c("lstat", "rm", "dis", "indus")
 y_var <- "medv"
 df1 \leftarrow df[, x_var]
 model \leq lm(medv \sim lstat + rm + dis + indus, data = df)
 explainer <- shapr(df1, model)
 print(nrow(explainer$X))
```

```
# 16 (which equals 2^4)
 # Example using approximation
 y_var <- "medv"
 x_var <- setdiff(colnames(df), y_var)
 model \leq lm(medv \sim ., data = df)
 df2 <- df[, x_var]
 explainer <- shapr(df2, model, n_combinations = 1e3)
 print(nrow(explainer$X))
 # Example using approximation where n_combinations > 2^m
 x_var <- c("lstat", "rm", "dis", "indus")
 y_var <- "medv"
 df3 <- df[, x_var]
 model \leq lm(medv \sim lstat + rm + dis + indus, data = df)
 explainer <- shapr(df1, model, n_combinations = 1e3)
 print(nrow(explainer$X))
 # 16 (which equals 2^4)
}
```
# <span id="page-12-0"></span>Index

explain, [2,](#page-1-0) *[8,](#page-7-0) [9](#page-8-0)*

feature\_combinations, [6,](#page-5-0) *[11](#page-10-0)*

make\_dummies, [8](#page-7-0)

plot.shapr, [9](#page-8-0) prepare\_data, *[4](#page-3-0)* preprocess\_data, *[11](#page-10-0)*

shapr, *[3](#page-2-0)*, *[8](#page-7-0)*, [10](#page-9-0) shapr:::get\_supported\_models(), *[11](#page-10-0)*